# **BAB III**

## **METODE PENELITIAN**

#### **A. Rancangan Penelitian**

## **1. Jenis Penelitian**

Penelitian ini menggunakan jenis penelitian lapangan (*field reseach*), yakni penelitian yang langsung dilakukan di lapangan atau pada responden<sup>1</sup> untuk mengetahui pengidolaan remaja, konsep diri dan hubungan antara keduanya yang ada di SMP Negeri 10 Banjarmasin.

Penelitian ini dilakukan untuk mengetahui tingkat hubungan antara pengidolaan remaja dengan konsep diri siswa dengan menggunakan jenis pendekatan kuantitatif.

### **2. Pendekatan Penelitian**

h. 5

Adapun pendekatan penelitian yang digunakan di sini yakni penelitian dengan pendekatan kuantitatif. Pendekatan kuantitatif adalah pendekatan penelitian yang lebih menekankan analisisnya pada data-data numerikal (angka) yang diolah dengan metode statistika. Dengan metode kuantitatif akan diperoleh signifikansi perbedaan kelompok atau signifikansi hubungan antar variabel yang diteliti.<sup>2</sup>

<sup>1</sup> Iqbal Hasan, *Analisis Data Penelitian Dengan Statistik,* (Jakarta: Bumi Aksara, 2009),

<sup>2</sup> Syaifuddin Azwar, *Metode Penelitian,* (Yogyakarta: Pustaka Pelajar, 2010), h. 8-9

## **B. Metode Penelitian**

Metode yang digunakan dalam penelitian ini adalah metode penelitian korelasional. Metode penelitian korelasional adalah penelitian yang dirancang untuk menentukan tingkat hubungan atau keeratan hubungan variabel-variabel yang berbeda dalam satu populasi. Hubungan antara dua variabel tidak hanya dalam bentuk sebab akibat, tetapi juga hubungan timbal balik antara dua variabel.<sup>3</sup> Adapun yang akan diteliti oleh peneliti yaitu apakah ada hubungan antara pengidolaan remaja dengan konsep diri siswa. Dalam hal ini penulis meneliti hubungan antara pengidolaan remaja sebagai variabel X dan konsep diri siswa sebagai variabel Y.

Bagan 3.1 Skema Hubungan antara Pengidolaan Remaja dengan Konsep Diri Siswa

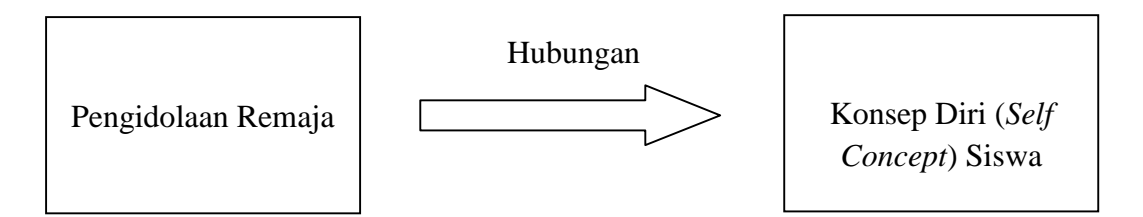

## **C. Populasi dan Sampel**

## 1. Populasi

Populasi adalah wilayah generalisasi yang terdiri atas objek/ subjek yang mempunyai kualitas dan karakteristik tertentu yang ditetapkan oleh peneliti untuk

<sup>3</sup> *Ibid,* h. 21

dipelajari dan kemudian ditarik kesimpulannya.<sup>4</sup> Populasi dalam penelitian ini adalah siswa-siswi SMP Negeri 10 Banjarmasin yang berjumlah 638 orang.

| ${\bf N}$                      | <b>KELAS</b>                      | Laki-laki | Perempuan | <b>JUMLAH</b> |
|--------------------------------|-----------------------------------|-----------|-----------|---------------|
| $\mathbf 0$                    | VII A                             | 19        | 14        | 33            |
| $\mathbf{1}$                   |                                   |           |           |               |
| $\overline{2}$                 | VII B                             | 19        | 14        | 33            |
| 3                              | VII C                             | 21        | 13        | 34            |
| $\overline{\mathbf{4}}$        | VII D                             | 15        | 19        | 34            |
| 5                              | VII E                             | 18        | 16        | 34            |
| 6                              | VII F                             | 16        | 17        | 33            |
|                                | <b>Jumlah Siswa Kelas VII</b>     | 108       | 93        | 201           |
| 7                              | <b>VIII A</b>                     | 15        | 16        | 31            |
| 8                              | VIII B                            | 14        | 17        | 31            |
| 9                              | VIII C                            | 14        | 18        | 32            |
| 10                             | VIII D                            | 14        | 18        | 32            |
| 11                             | <b>VIII E</b>                     | 13        | 20        | 33            |
| 12                             | <b>VIII F</b>                     | 14        | 17        | 31            |
| 13                             | VIII G                            | 15        | 18        | 33            |
| 14                             | VIII H                            | 14        | 19        | 33            |
| <b>Jumlah Siswa Kelas VIII</b> |                                   | 113       | 143       | 256           |
| 15<br><b>IXA</b>               |                                   | 20        | 11        | 31            |
| <b>IXB</b><br><b>16</b>        |                                   | 14        | 16        | 30            |
| IX C<br>17                     |                                   | 12        | 17        | 29            |
| 18<br><b>IXD</b>               |                                   | 13        | 18        | 31            |
| <b>IXE</b><br>19               |                                   | 13        | 17        | 30            |
| 20<br><b>IXF</b>               |                                   | 13        | 17        | 30            |
|                                | Jumlah Siswa Kelas IX<br>85<br>96 |           |           | 181           |
|                                | <b>Jumlah Keseluruhan Siswa</b>   | 638 Orang |           |               |

Tabel 3.1 Keadaan Siswa Tahun Pelajaran 2015/2016

## 2. Sampel

Sampel adalah sebagian atau wakil populasi yang diteliti.<sup>5</sup>Pada penelitian ini penulis menggunakan teknik pengambilan sampel bertujuan (*purposive sampling*) yakni teknik pengambilan sampel yang dilakukan dengan tujuan

*Ibid*, h. 297

*Ibid*, h. 174

berdasarkan pada ciri-ciri atau sifat-sifat yang diperkirakan erat sangkut pautnya dengan ciri-ciri atau sifat-sifat yang ada dalam populasi yang telah diketahui sebelumnya.<sup>6</sup> Sampel dalam penelitian ini adalah siswa/i kelas VIII yang mengidolakan selebritis. Alasan penulis mengambil sampel pada kelas VIII adalah:

- a. Untuk kelas VII, tidak bisa dijadikan sampel karena fenomena pengidolaan belum terlihat kentara.
- b. Untuk kelas VIII, fenomena pengidolaan terlihat mendominasi. Selain itu juga jumlah siswa kelas VIII lebih banyak dari jumlah siswa kelas VII dan IX yang berpotensi baik untuk pengambilan sampel jenis penelitian kuantitatif. Waktu pelaksanaan penelitian juga memungkinkan untuk dilakukan di kelas VIII.
- c. Untuk kelas IX, tidak bisa dijadikan sampel karena mereka telah menjadi sampel pada uji validitas dan reliabilitas soal.

| N<br>O                       | <b>KELAS</b> | Laki-laki | Perempuan | <b>JUMLAH</b> |
|------------------------------|--------------|-----------|-----------|---------------|
|                              | VIII A       | 5         | 6         | 11            |
| $\mathbf{2}$                 | VIII B       |           | Q         | 13            |
| 3                            | VIII C       | ∍         |           | Õ             |
| 4                            | VIII D       |           | Q         | 18            |
| 5                            | VIII E       | 3         | Q         | 12            |
| 6                            | VIII F       |           | 8         | 12            |
| 7                            | VIII G       |           | Q         | 14            |
| 8                            | VIII F       |           | 15        | 28            |
| <b>Jumlah Seluruh Sampel</b> |              |           |           |               |

Tabel 3.2 Jumlah Sampel Penelitian

<sup>6</sup> Amirul Hadi dan Haryono, *Imetodologi Penelitian Pendidikan,* (Bandung: Pustaka Setia, 1998), h. 202

#### **D. Data, Sumber Data dan Teknik Pengumpulan Data**

#### **1. Data**

Data dalam penelitian ini terdiri dari data primer dan data sekunder. Data primer sebagai data penelitian dan data sekunder sebagai data penunjang.

- a. Data primer
	- 1) Data tentang pengukuran nilai skor skala pengidolaan remaja dari siswa SMP Negeri 10 Banjarmasin. Adapun indikator yang digunakan adalah positif dan negatif dengan pembagian deskriptor masing-masing.
	- 2) Data tentang konsep diri siswa SMP Negeri 10 Banjarmasin. Adapun indikator yang digunakan adalah positif dan negatif juga.
	- 3) Data hubungan antara pengidolaan remaja dengan konsep diri siswa di SMP Negeri 10 Banjarmasin.

Hasil skor skala pengidolaan remaja menggunakan 2 indikator yang telah ditentukan dan dianalisis dengan data konsep diri siswa. Adapun analisis yang digunakan yaitu analisis Korelasi Sperman Rank (Rho).

Analisis korelasi Spearman Rank berguna untuk mengukur tingkat atau eratnya hubungan antara dua variabel yaitu variabel bebas dan variabel terikat yang berskala ordinal.<sup>7</sup>

- b. Data Sekunder
	- 1) Identitas SMP Negeri 10 Banjarmasin

<sup>7</sup> Imam Gunawan, *Pengantar Statistika Inferensial,* (Jakarta: Raja Grafindo, 2016), h. 193

- 2) Sarana dan prasarana sekolah
- 3) Keadaan Tenaga pengajar & staf TU SMP Negeri 10 Banjarmasin
- 4) Keadaan siswa SMP Negeri 10 Banjarmasin
- 5) Data Bimbingan dan Konseling di SMP Negeri 10 Banjarmasin

## **2. Sumber Data**

Untuk memperoleh data tersebut, penulis menggali data yang bersumber dari:

- a. Sampel, yakni siswa kelas VIII yang mengidolakan selebritis dengan jumlah 114 orang.
- b. Informan, yakni teman sekelas responden dari setiap kelas yang diteliti dan guru Bimbingan Konseling.
- c. Dokumentasi yakni data tentang sekolah dan BK yang diperoleh dari TU dan guru BK.

## **3. Teknik Pengumpulan Data**

Untuk mengumpulkan data yang diperlukan dalam penelitian ini adalah sebagai berikut:

a. Angket/ kuesioner/ Skala

Angket adalah instrumen untuk mengumpulkan data, di mana partisipan atau responden mengisi pertanyaan atau pernyataan yang diberikan oleh peneliti.<sup>8</sup> Adapun angket yang digunakan penulis dalam

<sup>8</sup> Sugiono, *Metode Penelitian Kombinasi (Mixed Methods),* (Bandung: Alfabeta, 2011), h.

penelitian ini adalah angket dengan bentuk skala *Likert.* Skala *Likert* adalah alat ukur kuantitatif yang digunakan untuk mendapatkan data mengenai sikap, pendapat dan persepsi seseorang atau sekelompok orang. Sikap, pendapat dan persepsi merupakan variabel yang akan diukur yang dijabarkan menjadi indikator variabel. Indikator tersebut dijadikan sebagai titik tolak untuk menyusun item-item instrumen yang dapat berupa pernyataan atau pertanyaan.<sup>9</sup>

b. Wawancara (*Interview*)

Wawancara merupakan teknik pengumpulan data di mana peneliti dalam mengumpulkan data mengajukan suatu pertanyaan kepada yang diwawancarai (responden).<sup>10</sup>

c. Dokumentasi

Dokumentasi merupakan catatan peristiwa yang sudah berlalu. Dokumen biasanya berbentuk tulisan, gambar atau karya-karya monumental dari seseorang.<sup>11</sup>

Untuk lebih jelasnya mengenai data, sumber data, dan teknik pengumpulan data, dapat dilihat pada matriks sebagai berikut:

<sup>9</sup> Sugiono, *Metode Penelitian Pendidikan Pendekatan Kuantitatif, Kualitatif dan R & D,* (Bandung: Alfabeta, 2011), h. 134-135

<sup>10</sup> Sugiono, *Metode Penelitian Kombinasi (Mixed Methods) op.cit*, h. 188

<sup>11</sup> *Ibid*, h. 326

## MATRIKS

Tabel 3.3 Data, Sumber Data Dan Teknik Pengumpulan Data

| N <sub>0</sub> | Data                                 | <b>Sumber Data</b>  | <b>Teknik</b><br>Pengumpulan<br>Data |
|----------------|--------------------------------------|---------------------|--------------------------------------|
| 1              | Data pokok ini adalah data tentang:  | Siswa/i<br>kelas    |                                      |
|                | Pengidolaan remaja<br>a.             | <b>SMP</b><br>VIII- |                                      |
|                | Konsep diri siswa<br>b.              | Negeri<br>10        | Angket dan                           |
|                | Hubungan antara<br>pengidolaan<br>c. | Banjarmasin         | wawancara                            |
|                | remaja dengan konsep diri (self      | yang                |                                      |
|                | <i>concept</i> )                     | mengidolakan        |                                      |
|                |                                      | selebritis          |                                      |
| $\overline{2}$ | Data ini sebagai data pelengkap dari |                     |                                      |
|                | data pokok, yang meliputi:           | Staff<br>TU, dan    | Dokumentasi                          |
|                | Gambaran<br>lokasi<br>umum<br>a.     | Guru Bimbingan      | dan                                  |
|                | penelitian                           | Konseling           | wawancara                            |
|                | Data Bimbingan Konseling<br>b.       |                     |                                      |

#### **E. Desain Pengukuran**

Untuk memudahkan penyusunan dan analisis dalam penelitian ini, maka

penulis memberikan gambaran pengukuran dengan cara sebagai berikut:

Data mengenai pengidolaan remaja diambil berdasarkan angket. Dalam

penyusunan angket tersebut perlu diperhatikan beberapa hal sebagai berikut:

- 1. Sebelum butir-butir pertanyaan/pernyataan ada pengantar dan petunjuk pengisian.
- 2. Butir-butir pertanyaan/pernyataan dirumuskan secara jelas, menggunakan kata-kata lazim (populer), kalimat tidak panjang dan tidak beranak cucu.
- 3. Untuk setiap pertanyaan/ pernyataan terbuka dan berstruktur disediakan kolom untuk menuliskan jawaban atau respon dari responden secukupnya. Untuk pertanyaan/pernyataan tertutup telah disediakan alternatif jawaban pada tiap alternatif jawaban hanya berisi satu pesan sederhana.<sup>12</sup>

<sup>12</sup> Nana Syaodih Sukmadinata, *Metode Penelitian Pendidikan,* (Bandung: Remaja Rosdakarya, 2010), h. 219-220

Bentuk angket yang digunakan dalam penelitian ini adalah angket tertutup dengan model skala deskriptif dari Likert atau sering disebut skala Likert.

Dalam penelitian ini, skala angket disusun sebanyak 60 item pernyataan yang terdiri dari 30 item pernyataan positif (*favourable*) dan 30 item pernyataan negatif (*unfavourable*). Alternatif jawaban pernyataan yang disediakan sebanyak 5 pilihan yaitu sangat sesuai, sesuai, netral, tidak sesuai dan sangat tidak sesuai.

| Favorable   |             | <b>Unfavorable</b> |             |  |
|-------------|-------------|--------------------|-------------|--|
| Klasifikasi | <b>Skor</b> | Klasifikasi        | <b>Skor</b> |  |
|             |             | SS                 |             |  |
|             |             |                    |             |  |
|             |             |                    |             |  |
| ĽS          |             |                    |             |  |
| 777         |             | <b>STS</b>         |             |  |

Tabel 3.4 Penskoran Skala Likert

Sebaran item pernyataan angket model skala Likert dapat dilihat pada

tabel 3.5 dan 3.6 berikut ini:

Tabel 3.5 Sebaran Item Pernyataan Sebelum Uji Coba Skala Likert Pengidolaan Remaja dan Konsep Diri Siswa

|                |              |                             | Item Pernyataan |                         |                |
|----------------|--------------|-----------------------------|-----------------|-------------------------|----------------|
| N <sub>o</sub> | Variabel     | Indikator                   | Positif         | Negatif                 | Total          |
|                |              |                             | (favourable)    | ( <i>unfavourable</i> ) |                |
| 1              | Pengidolaan  | Meniru<br>a.                | 16, 17, 18      | 1, 2, 3                 | 6              |
|                | Remaja $(X)$ | Mengoleksi<br>$b_{1}$       | 19, 20, 21      | 9, 10                   | 5              |
|                |              | Menghayal<br>$\mathbf{c}$ . |                 | 4, 5                    | $\overline{2}$ |
|                |              | Membela<br>d.               |                 | 6, 7, 8                 | 3              |
|                |              | Berkorban<br>e.             |                 | 11, 12, 13              | 3              |
|                |              | f.<br>Selektif              |                 | 14, 15                  | $\overline{2}$ |
|                |              | Setia<br>g.                 | 22, 23, 24      |                         |                |
|                |              | Teladan terbaik<br>h.       | 25, 26, 27,     |                         |                |
|                |              |                             | 28, 29, 30      |                         |                |
| 2              | Konsep Diri  | Peka terhadap<br>a.         |                 |                         |                |
|                | (Y)          | kritik dari orang           |                 | 31, 32                  | $\overline{2}$ |
|                |              | lain                        |                 |                         |                |
|                |              | Tidak mengenal<br>b.        |                 | 33, 34, 35, 36          | 4              |

|                | diri sendiri                |                       |        |                |
|----------------|-----------------------------|-----------------------|--------|----------------|
|                | c. Memandang diri<br>stabil |                       | 37, 38 | $\overline{2}$ |
| d.             | Responsif                   |                       | 39, 40 | $\overline{2}$ |
|                | e. Hiperkritis              |                       | 41     |                |
| f.             | Merasa tidak                |                       |        |                |
|                | disenangi orang             |                       | 42, 43 | $\overline{2}$ |
|                | lain                        |                       |        |                |
|                | g. Pesimis                  |                       | 44, 45 | $\overline{2}$ |
|                | h. Mengenal diri<br>sendiri | 46, 47, 48,<br>49     |        | $\overline{4}$ |
| $\mathbf{i}$ . | Realistis                   | 50, 51, 52,<br>53     |        | $\overline{4}$ |
| $\mathbf{j}$ . | Berani                      | 54, 55,<br>56, 57, 58 |        | 5              |
|                | k. Terbuka                  | 59,60                 |        | $\overline{2}$ |
| <b>Total</b>   |                             | 30                    | 30     | 60             |

Tabel 3.6 Sebaran Item Pernyataan Sesudah Uji Coba Skala Likert Pengidolaan Remaja Dan Konsep Diri Siswa

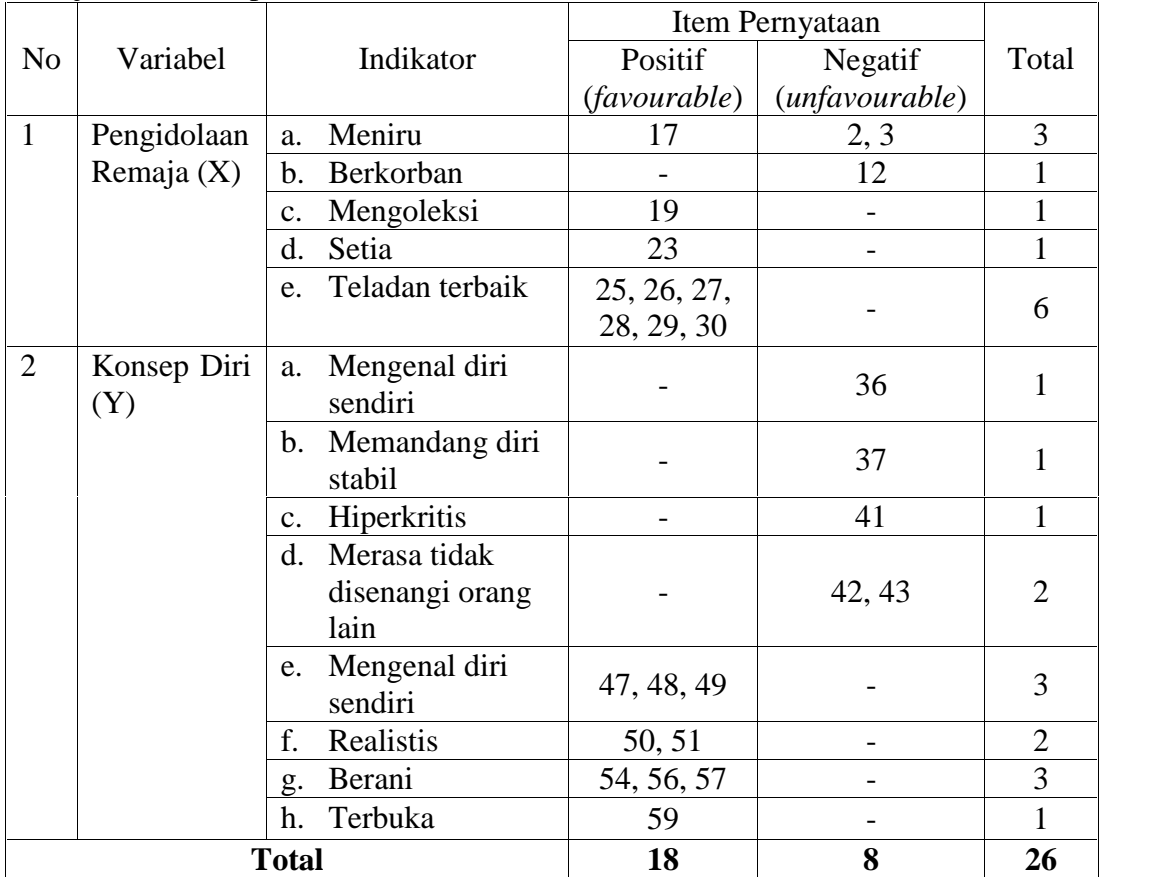

#### **F. Pengujian Instrumen Penelitian**

Dalam penelitian ini penulis menggunakan angket/ kuesioner dalam bentuk pernyataan untuk mengetahui pengidolaan remaja dan konsep diri siswa di SMP Negeri 10 Banjarmasin. Suatu instrumen dikatakan baik jika istrumen tersebut valid dan reliabel. Dengan demikian soal-soal tersebut dapat ditentukan apakah terpakai atau tidak terpakai. Hasil uji coba dianalisis untuk mengetahui validitas dan reliabilitas soal. Pengujian instrumen juga dilakukan di SMP Negeri 10 Banjarmasin, namun di kelas yang berbeda yakni di kelas IX.

#### **1. Uji Validitas**

Valid berarti instrumen tersebut dapat digunakan untuk mengukur apa yang seharusnya diukur.<sup>13</sup> Untuk menentukan validitas butir soal, penulis menggunakan aplikasi *windows* SPSS Versi 22 dengan langkahlangkah sebagai berikut:

- a. Klik *start > All programs* > IBM SPSS Statistics > IBM SPSS *Statistics* 22
- b. Kotak dialog SPSS akan terbuka, lalu klik tombol *cancel* untuk membuat data baru.
- c. Pada halaman SPSS terdapat dua *sheet*, yaitu *data view* (untuk memasukkan data) dan *variable view* (untuk mendifinisikan variabel). Langkah pertama adalah mendefinisikan variabel. Klik *variabel view,* lalu lakukan pengisian sebagai berikut:
	- 1) Buat variabel untuk nama item 1
	- 2) Kolom *Name* = item1
	- 3) Kolom *Type = Numeric*
	- 4) Kolom *Width* = 8
	- 5) Kolom *Decimal* = 0
	- 6) Kolom *Label* = kosongkan
	- 7) Kolom *Value = None*
	- 8) Kolom *Missing = None*
	- 9) Kolom *Columns* = 8

<sup>13</sup> Sugiono, *Metode Penelitian Kombinasi (Mixed Methods) op. cit*, h. 168

10) Kolom *Align = Right* 11) Kolom *Measure = Scale* 12) Kolom *Role = Input*

- d. Menginput data di *sheet Data View* lalu isikan data item1 sampai item114 pada variabel yang sesuai.
- e. Klik menu *analiyze > scale > reliability analiysis*.
- f. Pada kotak dialog *Reliability Analysis*, lakukan langkah berikut: Klik variabel item1 > maka variabel item1 akan masuk ke kotak *variables*. Lakukan langkah yang sama sampai item114.
- g. Klik tombol *statistics.* Maka kotak dialog *Reliability Analysis*: *statistics* akan terbuka.
- h. Beri tanda centang pada *scale if item deleted.* Klik tombol *continue.* Klik tombol OK. Maka hasil uji validitas akan keluar.
- i. Interpretasi:

Uji validitas item dengan analisis *Relibility* dapat dilihat pada *output 'item-total statistics'*pada kolom *corrected item-total correlation.* Untuk menentukan suatu item layak digunakan atau tidak, maka batas nilai minimal korelasi 0,30 bisa digunakan. Jadi, item yang memiliki nilai koefisien korelasi di bawah 0,30 dianggap tidak valid.

## **2. Uji Reliabilitas**

Reliabilitas sebenarnya mengacu kepada konsistensi atau

kepercayaan hasil ukur yang mengandung makna kecermatan

pengukuran.<sup>14</sup>

Dalam uji reliabilitas ini, penulis juga menggunakan aplikasi windows SPSS Versi 22 dengan langkah sebagai berikut:

- a. Menggunakan input data pada uji validitas di atas.
- b. Klik menu *analyze > scale > reliability analysis*
- c. Dalam kotak dialog *reliability analysis,* lakukan klik variabel item1 – item114 sama seperti di atas.
- d. Pada model pilih *Alpha (Cronbach Alpha)* > klik OK. Maka hasilnya akan keluar.
- e. Interpretasi: Menurut Sekaran yang dikutip dari Duwi Prasetyo, bahwa reliabilitas kurang dari 0,6 adalah kurang baik, sedangkan 0,7 diterima dan di atas 0,8 adalah baik. $15$

<sup>14</sup> Dwi Priyatno, *Cara Kilat Belajar Statistika Dengan Dat SPSS 20,* (Yogyakarta: Andi Offset, 2012), h. 85

<sup>15</sup> *Ibid,* h. 178-186

#### **G. Teknik Pengolahan Data dan Teknik Analisis Data**

#### **1. Teknik Pengolahan Data**

Setelah semua data terkumpul, maka langkah selanjutnya adalah dilakukan pengolahan data, dengan langkah-langkah sebagai berikut:

a. Editing data

Adalah meneliti kembali yang telah terkumpul untuk mengetahui apakah jawaban bersesuaian atau data tersebut sudah cukup lengkap.

b. Klasifikasi

Kegiatan ini dilakukan untuk mengelompokkan data-data yang telah terkumpul kemudian dikategorikan sesuai dengan rumusan masalah yang dicantumkan.

c. Tabulasi

Menyusun dan menghitung data yang disajikan dalam bentuk tabel dengan menggunakan rumus sebagai berikut:

Rumus:  $P = \frac{F}{N} \times 100$ 

Keterangan:

P : Persentase yang diperoleh

- F : Frekuensi yang diperoleh dari jawaban responden
- N : *Number of cases* (jumlah banyaknya individu atau responden)

Untuk menafsirkan hasil analisis tersebut ditetapkan suatu kriteria penilaian sebagai berikut:

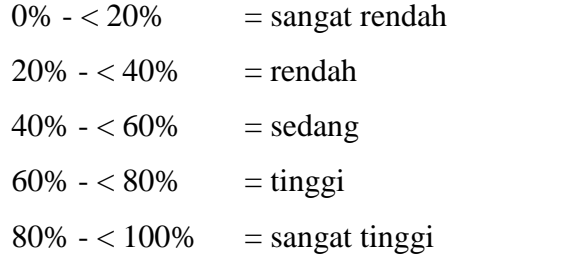

#### **2. Teknik Analisis Data**

Dalam analisis data ini akan dilakukan dalam dua tahap, yakni sebagai berikut:

a. Analisis pendahuluan

Analisis ini menggunakan dua tahapan, langkah pertama dalam analisis pendahuluan adalah menyusun tabel-tabel tunggal penyebaran frekuensi dari variabel yang diukur. Langkah kedua adalah menentukan persentasinya, untuk mengetahui posisi atau perigkat siswa dicari dulu *mean* dan standar deviasinya. *Mean* dari harga X adalah  $Mx = \frac{\sum Fx}{N}$  dan *mean* dari harga Y adalah  $My = \frac{\sum Fy}{N}$ Di mana Mx dan My adalah *mean* yang dicari;  $\sum Fx$  adalah jumlah dari hasil perkalian antara X dengan frekuensinya;  $\sum F y$  adalah jumlah dari hasil perkalian antara Y dengan

frekuensinya dan N adalah jumlah frekuensi atau banyaknya individu.<sup>16</sup>

$$
Adapun SD = \frac{1}{N} \sqrt{(N)(\sum fx^2) - (\sum fy)2}
$$

Keterangan:

- SD : Deviasi standar yang dicari
- N : Jumlah frekuensi
- 1 : Bilangan Konstan (yang tidak boleh diubah-ubah).

<sup>16</sup> Riduwan, *Belajar Mudah Penelitian Untuk Guru- Karyawan dan Peneliti Pemula,* (Bandung: Alfabeta, 2005), h. 84

- ∑ $Fx<sup>2</sup>$  : Jumlah hasil perkalian antara frekuensi tiap-tiap skor (f) dengan skor yang telah dikuadratkan lebih dahulu  $(x^2)$
- ∑ $Fy^2$ : Jumlah hasil perkalian antara frekuensi tiap-tiap skor (f) dengan skor yang telah dikuadratkan lebih dahulu  $(y^2)$

Berdasarkan *mean* dan standar deviasi itu, ditentukan peringkat atau posisi siswa, dalam hal dapat dibedakan menjadi tiga tingkatan yaitu: tinggi, sedang, dan rendah. Patokan untuk menentukan peringkat atau posisi siswa adalah sebagai berikut:

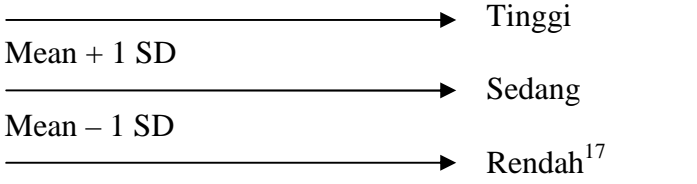

b. Analisis Uji Hipotesis

Koefisien korelasi antara variabel X dan Y dicari dengan menggunakan koefisien korelasi tata jenjang *(rank –order correlation coeficient)* atau yang lebih populer dikenal dengan Analisis Korelasi *Spearman* (Rho). Dalam pengerjaannya, penulis menggunakan SPSS Versi 22.

Tahap ini dimaksudkan untuk mengetahui apakah hipotesis dapat diterima atau ditolak. Teknik yang digunakan adalah teknik analisis korelasional. Teknik analisis korelasional adalah teknik analisis statistik mengenai hubungan antara dua variabel atau lebih.<sup>18</sup>

<sup>17</sup> Anas Sudijono, *Pengantar Evaluasi Pendidikan,* (Jakarta:Raja Grafindo Persada, 2001), h. 449

<sup>18</sup>Murdan, *Statistik Pendidikan dan Aplikasinya,* (Banjarmasin: Cyprus, 2012), h. 133

Dalam penelitian ini peneliti menggunakan analisa hipotesis dengan *Spearman's rho* yang di bantu oleh aplikasi *SPSS22* untuk lebih jelasnya dapat dilihat langkah-langkah sebagai berikut:

- 1) Siapkan data
- 2) Membuat desain variabelnya
- 3) Memasukkan data mulai nomor 1 sampai 114.
- 4) Melakukan prosedur analisis seperti di bawah ini:
	- a) *Analyse > Correlate* > pilih sub menu *Bivariate*.
	- b) Pindah variabel kesibukan orang tua dan motivasi belajar ke kolom Variable.
	- c) *Test of Significance:* pilih *Two Tailed >* Cek *Flag Significant correlation.*
	- d) *Option: Missing Value,* pilih: *Exclude cases pairwise*, tekan *Continue* > Klik Ok.<sup>19</sup>

Untuk memudahkan melakukan interpretasi mengenai kekuatan hubungan antara dua variabel, penulis memberikan kriteria sebagai berikut:

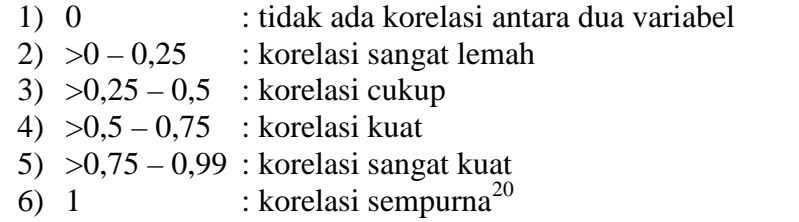

Setelah di proses, maka keluarlah hasil (*ouput*) uji hipotesis dengan ketentuan jika angka hasil signifikansi hasil riset< dari 0,05 maka  $H_0$ ditolak. Sedangkan jika hasil signifikansi hasil riset > dari 0,05, maka  $H_0$ di terima.<sup>21</sup>

## **H. Prosedur Penelitian**

Prosedur penelitian yang dilakukan penulis melalui beberapa tahapan,

yaitu:

 $^{21}$ *Ibid,* h. 63

<sup>19</sup> Jonathan Saswono, *Mengenal SPSS Statistics 20,* (Jakarta: Elex Media Komputondo, 2012), h. 70-72

<sup>20</sup> *Ibid,* h. 58

## **1. Tahap Pendahuluan**

- a. Observasi ke lokasi (*place*) penelitian
- b. Membuat desain proposal skripsi
- c. Berkonsultasi dengan dosen pembimbing
- d. Mengajukan desain proposal penelitian

## **2. Tahapan Persiapan**

- a. Mengadakan seminar proposal setelah desain proposal disetujui
- b. Memperbaiki desain proposal berdasarkan dosen pembimbing skripsi
- c. Memohon surat riset kepada Dekan Fakultas Tarbiyah dan Keguruan IAIN Antasari Banjarmasin untuk melaksanakn penelitian
- d. Menyerahkan surat riset kepada kepala sekolah yang bersangkutan dan berkonsultasi kepada guru Bimbingan dan Konseling untuk mengatur jadwal penelitian
- e. Menyusun angket dan mengumpulkan data yang dilanjutkan dengan berkonsultasi dengan dosen pembimbing

#### **3. Tahap Pelaksanaan**

- a. Mengadakan penelitian untuk menggali data di lapangan
- b. Melakukan observasi dan membagikan angket
- c. Mengolah dan menganalisis data

#### **4. Tahap Penyusunan Laporan**

a. Penyusunan laporan hasil penelitian

- b. Berkonsultasi dengan dosen pembimbing skripsi mengenai laporan yang telah disusun serta diadakan koreksi dan perbaikan hingga disetujui.
- c. Siap dibawa ke sidang *munaqasyah* skripsi untuk dipertanggung jawabkan dan dipertahankan serta disempurnakan.